$<<$ Excel $2003$ 

<<Excel2003 >>

, tushu007.com

- 13 ISBN 9787500656869
- 10 ISBN 7500656866

出版时间:2005-2-1

页数:421

PDF

更多资源请访问:http://www.tushu007.com

, tushu007.com  $<<$ Excel $2003$ , Excel 2000/2002/2003 ー、<br>この主張、日本の意味<br>この中には、この主張の意味を知ります。<br>この中には、この主張の意味を知ります。 件的全过程,同时紧密结合劳动和社会保障部职业技能鉴定中心开展的"全国计算机及信息高新技术 考试"中心计算机办公软件应用考核内容的要求,以及微软公司关于Excel办公软件认证的要求进行编 将Excel这样一个功能强大的电子表格软件分解成为多个Section,每一个Section集中介绍Excel的某一功

, tushu007.com

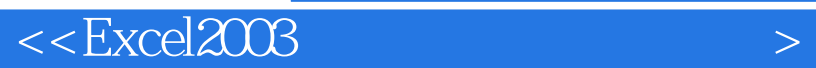

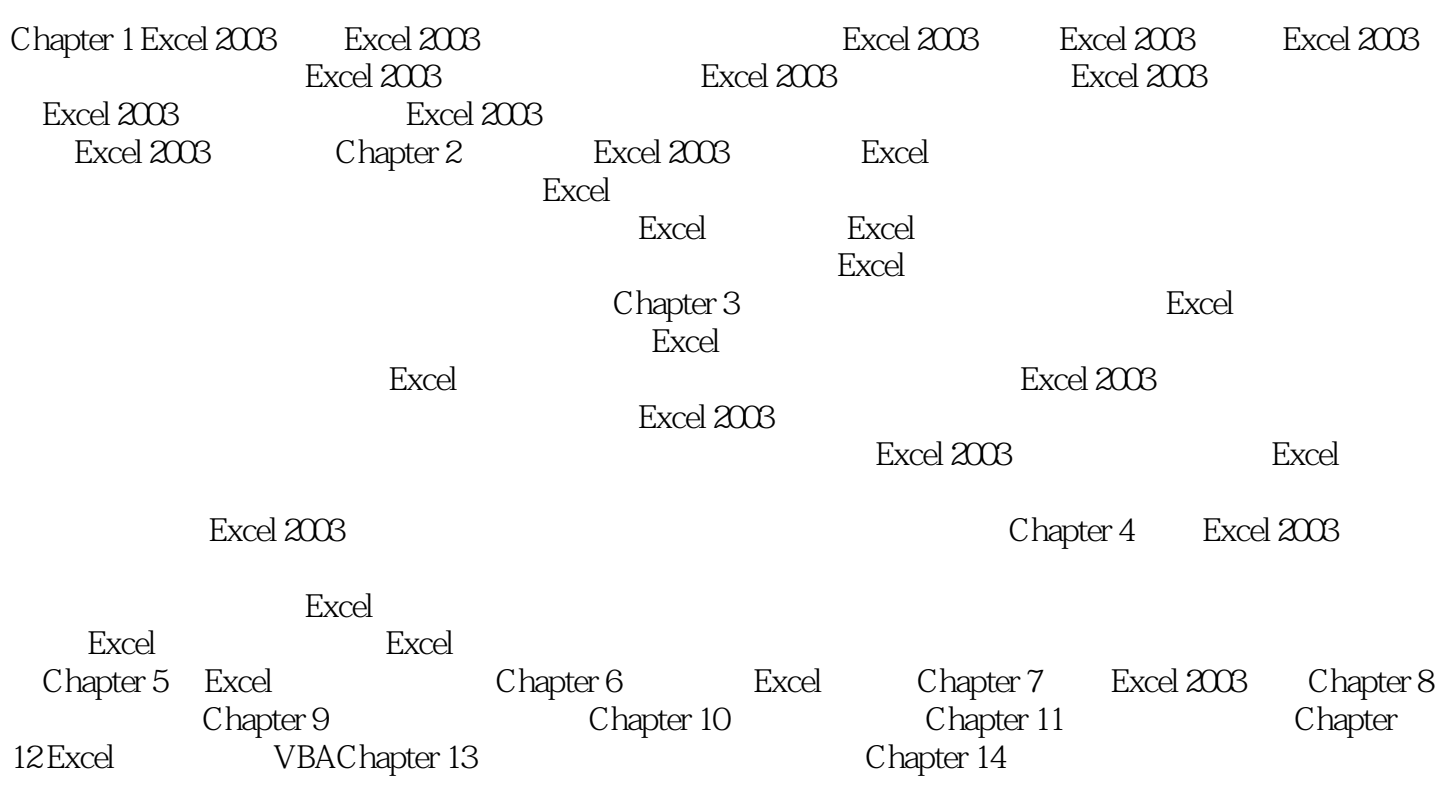

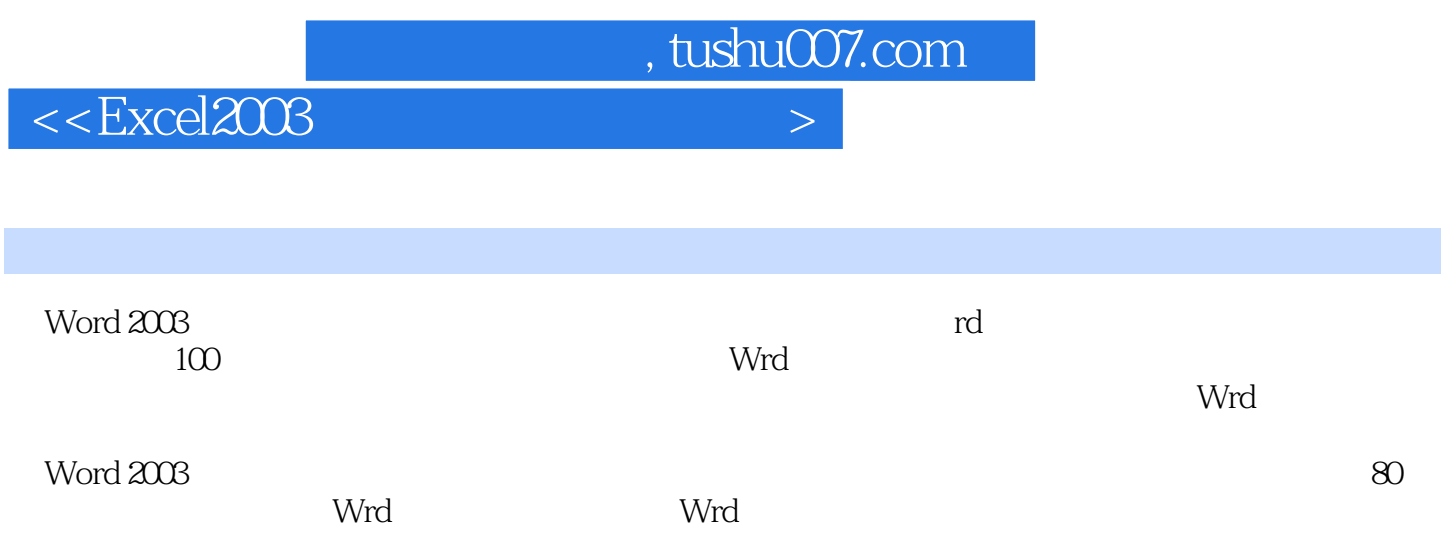

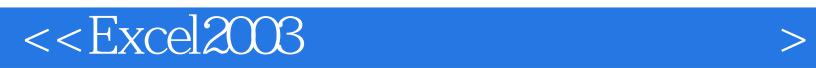

本站所提供下载的PDF图书仅提供预览和简介,请支持正版图书。

更多资源请访问:http://www.tushu007.com

, tushu007.com